## Quoted Prices Don't Appear When Importing Plan Into a Blend Ticket

Last Modified on 07/19/2024 2:32 pm CDT

There are two ways to import a Field Plan into a Blend Ticket.

Option 1 is the only way to bring across quoted prices from the Field Plan into the Blend Ticket.

## Option 1

Use the *Plan* drop-down menu to view all the Field Plans available for this field.

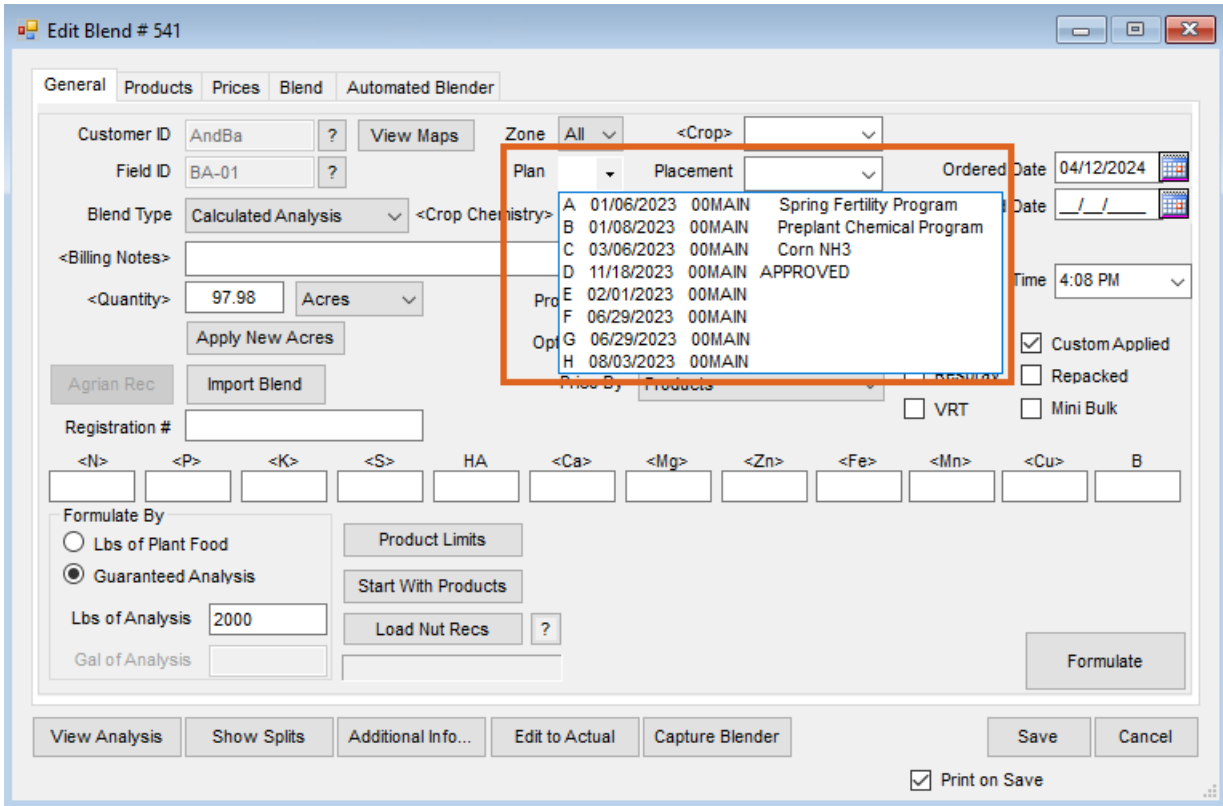

## Option 2

Select **Import Blend** to view all the Blends and Field Plans entered for all Fields and Customers.

**Note:** This method will not preserve quoted prices.

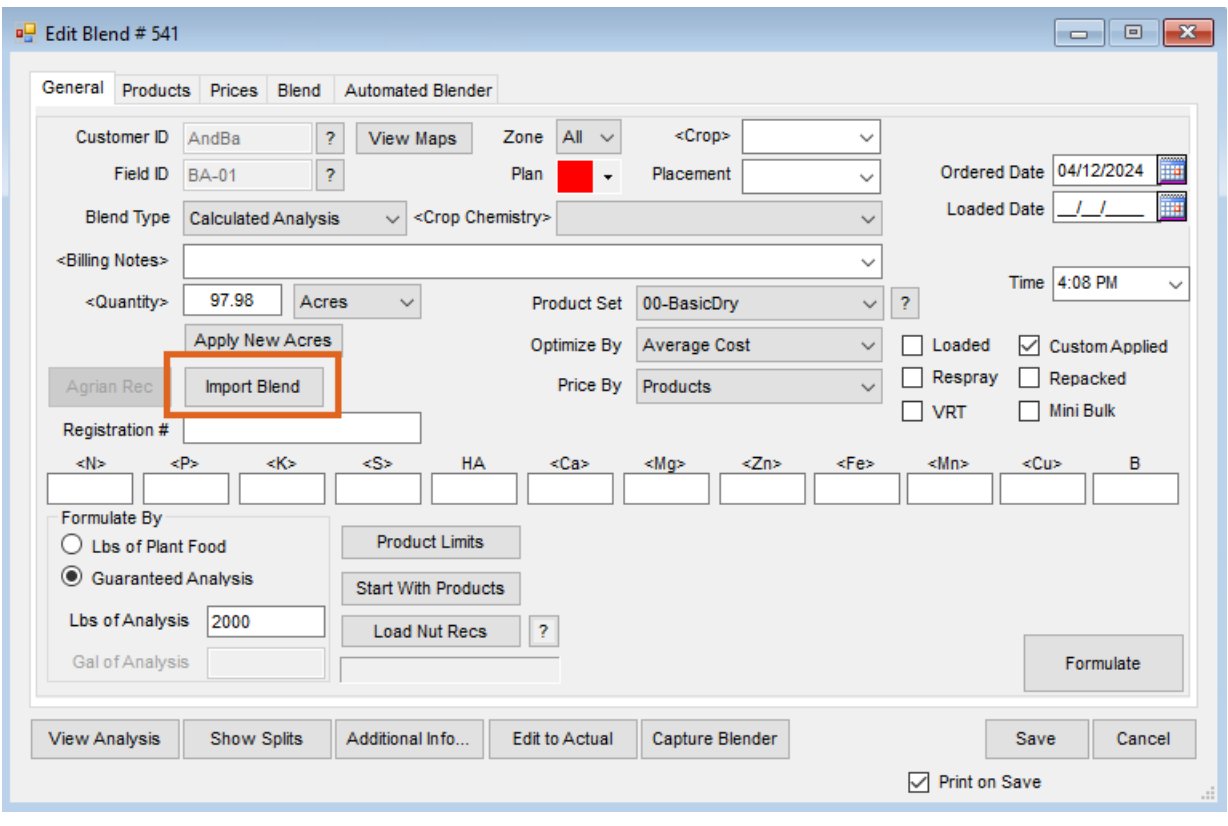